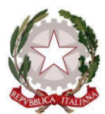

#### MINISTERO DELL'ISTRUZIONE E DEL MERITO

ISTITUTO COMPRENSIVO STATALE "A. MANZONI" Scuola Infanzia - Primaria - Scuola Secondaria di I grado 21037 Lavena Ponte Tresa (VA) Via Pezzalunga, 16 - tel. (0332) 55.08.11 vaic82400t@istruzione.it - www.icamanzoni.edu.it/agid/ - vaic82400t@pec.istruzione.it C.F.: 84004530121

# **CIRCOLARE N° 91**

# **AI GENITORI INTERESSATI SCUOLA SECONDARIA**

Oggetto: **Avvio corsi di Inglese e Tedesco.**

Si comunica che, **a partire dal 14 marzo 2023**, vengono attivati i corsi di conversazione di Inglese e di Tedesco, in orario pomeridiano extracurricolare, al fine di rafforzare la preparazione degli studenti, secondo il seguente calendario.

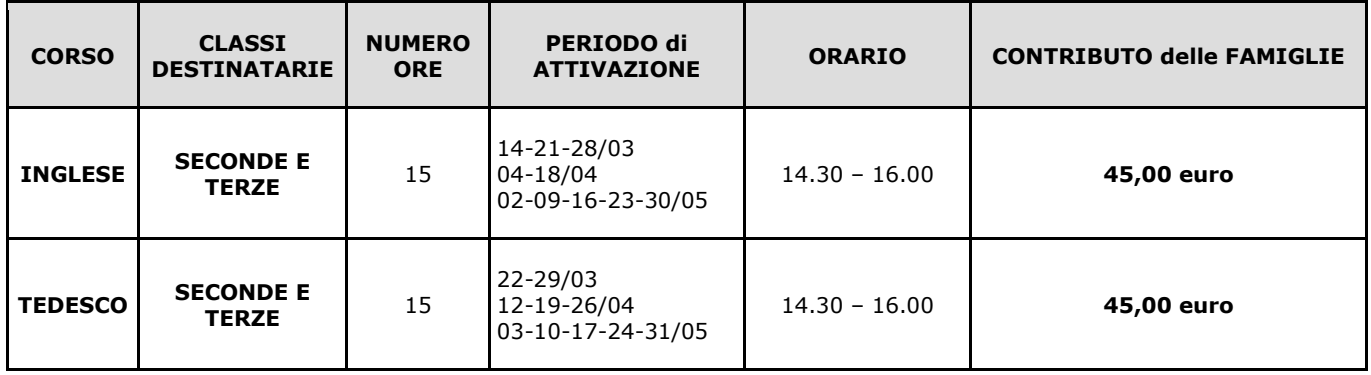

I genitori che hanno effettuato l'adesione, come da circolare n° 82, possono effettuare il pagamento, ad integrazione dei fondi messi a disposizione dalla scuola tramite il Diritto allo Studio, **a partire dal 06 marzo e fino al 11 marzo 2023.**

**La quota da versare è di euro 45,00** utilizzando il sistema PAGO IN RETE del Ministero dell'Istruzione. Con tale sistema le famiglie ricevono notifiche dalla scuola e possono pagare tasse scolastiche, viaggi di istruzione, assicurazioni, attività extracurricolari ed altro ancora.

Si riporta, di seguito, la procedura per il pagamento:

1. Accedere al sito della scuola all'indirizzo <https://www.icamanzoni.edu.it/agid/>

- 2. Nella sezione "I servizi rivolti a famiglie e studenti", cliccare sul link relativo a "Pago in rete"
- 3. Cliccare sul link in alto a destra
- 4. Usare la propria username e password e cliccare su "entra con spid" per accedere al sistema.

ACCEDI $\frac{1}{2}$ 

- 5. Cliccare sul link "Vai a pago in rete scuole"
- 6. Cliccare su "Versamenti volontari"
- 7. Per ricercare la scuola inserire il codice meccanografico VAIC82400T e cliccare su "cerca"
- 8. Compare la denominazione della scuola e cliccare sulla lente di ingrandimento
- 9. Sarà visibile la notifica relativa al pagamento della quota relativa al corso di Inglese o Tedesco.
- 10. Cliccando sulla casella delle "azioni" posta alla destra della notifica sarà possibile effettuare il relativo pagamento inserendo il codice fiscale dell'alunno, nome e cognome

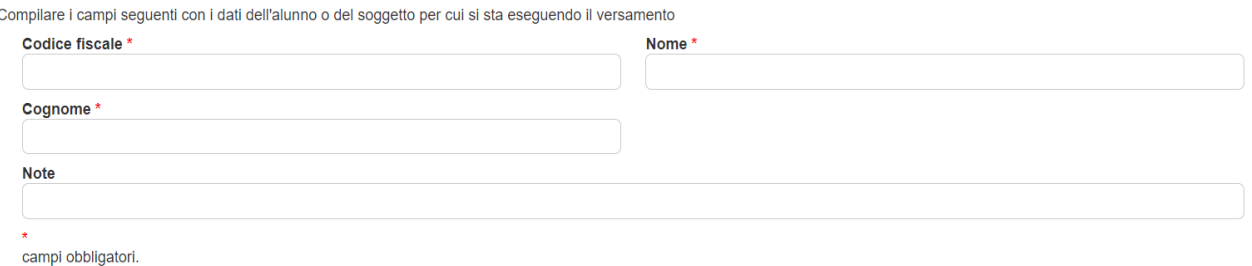

- 11.Cliccando su "effettua il pagamento si presentano due possibilità:
	- a. Effettuare il pagamento on line

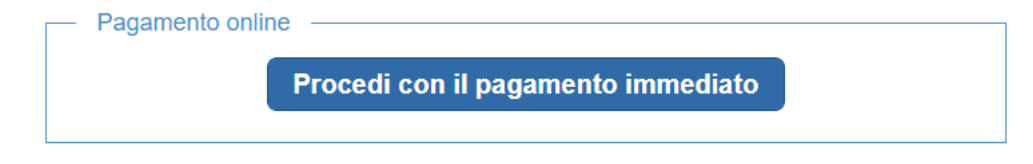

# b. Effettuare il pagamento off line

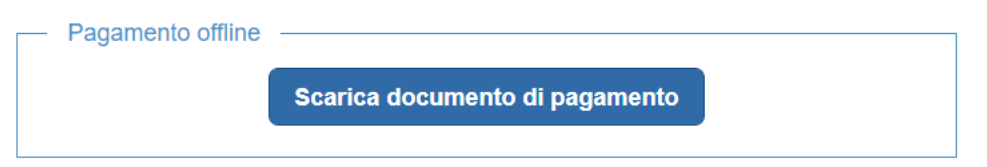

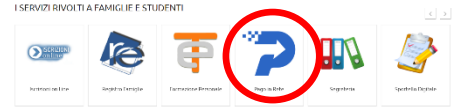

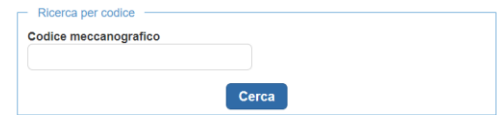

**VAI A PAGO IN RETE SCUOLE** 

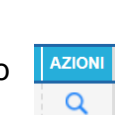

In questo caso, dopo aver scaricato il documento, sarà possibile effettuare il pagamento presso tutti gli Uffici Postali, in Banca, in Ricevitoria, dal Tabaccaio, al Bancomat, al Supermercato. Si può pagare in contanti, con carte o conto corrente.

### **NOTA BENE**

Si fa presente che i contribuenti che sostengono spese scolastiche e/o effettuano erogazioni liberali a favore degli istituti scolastici possono decidere, al momento dell'effettuazione del pagamento, di non rendere disponibili all'Agenzia delle Entrate i dati relativi a tali spese ed erogazioni e dei relativi rimborsi ricevuti e di non farli inserire nella propria dichiarazione precompilata.

Nel momento in cui si effettua un pagamento per spese scolastiche, se i genitori presentano "opposizione", la scuola non trasmette le informazioni di avvenuto pagamento all'Agenzia delle Entrate; se invece non si esercita "opposizione", la scuola trasmette le informazioni di avvenuto pagamento all'Agenzia delle Entrate e questo permette di far comparire nella dichiarazione dei redditi precompilata le informazioni contabili relative alle spese scolastiche sostenute e alle erogazioni liberali agli istituti scolastici effettuate nell'anno fiscale di riferimento.

Per chi esercita opposizione è comunque possibile inserire le spese e le erogazioni per le quali è stata esercitata l'opposizione nella successiva fase di modifica o integrazione della dichiarazione precompilata, purché ne sussistano i requisiti per la detraibilità previsti dalla legge.

La Segreteria di quest'istituto resta a disposizione per ogni informazione al numero telefonico **0332/550811** o alla casella di posta elettronica [vaic82400t@istruzione.it](mailto:vaic82400t@istruzione.it)

Cordiali saluti.

#### **Il DIRIGENTE SCOLASTICO**

NATALE BEVACQUA

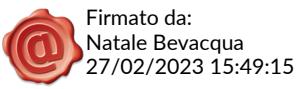